# I sistemi di numerazione Decimale, binaria,esadecimale

## Introduzione

- Tutti i sistemi di numerazione sono posizionali nel senso che le cifre assumono un determinato valore a seconda della posizione occupata all'interno del numero
- **Es: 245; 24; 2**
- Il numero 2 ha valori differenti all'interno delle tre cifre

## Sistema decimale

- Il sistema di numerazione decimale è il sistema di numerazione che abbiamo usato fin da piccoli
- Utilizza dieci simboli: 0 1 2 3 4 5 6 7 8 9
- Il motivo è legato al numero delle dita delle mani

## Il sistema binario

- Il sistema binario è quello dei calcolatori
- È costuito da due simboli 1 e 0
- La CPU dei calcolatori è costituita fondamentalmente di porte logiche,una sorta di interruttori che possono far passare o meno un segnale elettrico.
- Quando un segnale passa, si attribuisce un valore logico 1 altrimenti 0

## Dal sistema decimale al sistema binario

- Per passare dal sistema decimale al binario, basta dividere ripetutamente la parte intera del numero in decimale per 2 e prendere il resto
- $\bullet$  Es:  $(134)_{10}$
- Il pedice sta ad indicare che ci troviamo in codice binario

### Procedimento dal sistema

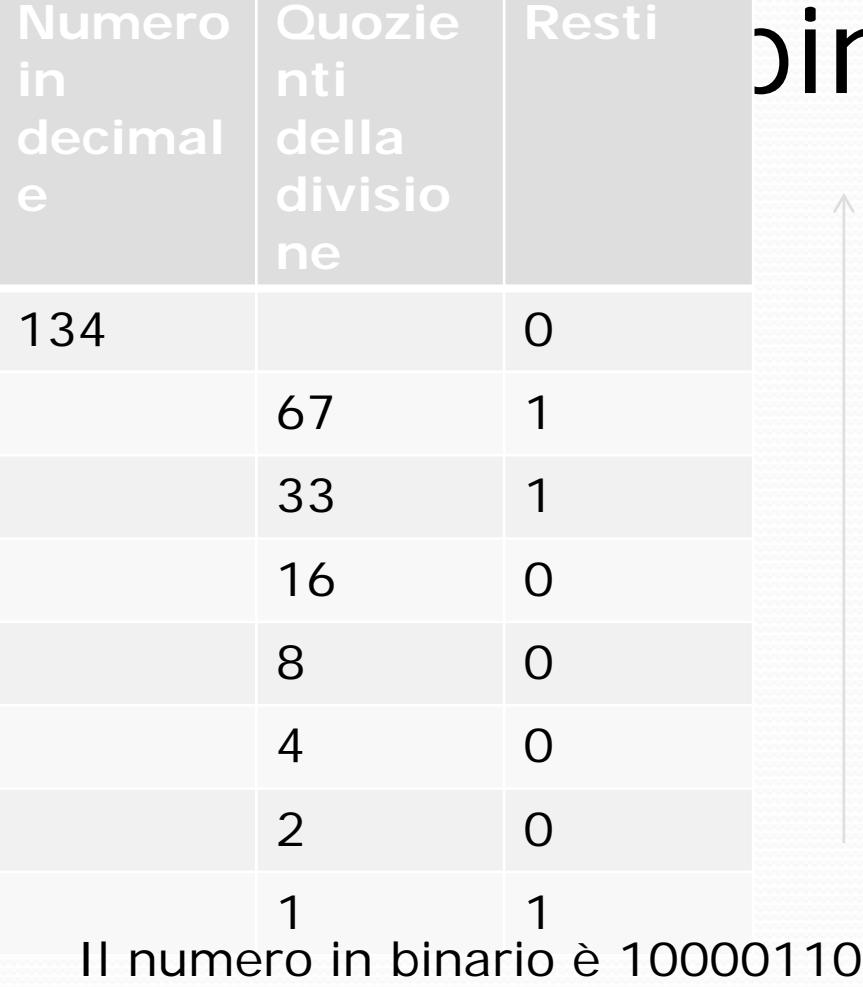

#### nario

LSB: cifra meno significativa

MSB: cifra più significativa

## Dal sistema decimale al binario

- Si noti che, se il numero è pari, termina con lo zero, se è dispari termina con 1
- Le potenze di 2 sono date da 1 seguito da un numero di zeri uguali all'esponente di 2

Es 
$$
(8)_{10} = (2^3)_{10} = (1000)_2
$$

 Tutti i numeri che precedono una potenza di due sono dati da un numero di 1 uguale all'esponente di 2

Es  $(15)_{10} = (2^4 - 1)_{10} = (1111)_2$ 

## Dal sistema decimale al binario

- Se il numero in base dieci è formato da una parte intera e da una parte decimale, il procedimento per passare alla base decimale è il seguente:
	- 1. La parte intera si trasforma normalmente con divisioni successive per 2
	- 2. La parte decimale, viene isolata e moltiplicata per due in successione prendendo poi, solo la parte intera dei prodotti successivi

## Dal sistema decimale al binario

- 45,247
- 45:2= 24 resto **1**; 24:2=12 resto **0**; 12:2=6 resto **0**; 6:2=3 resto **0**; 3:2=1 resto **1**; 1:2=0 resto **1**  $\qquad 45_{10}=110001$
- 0,247\*2=**0**,494; 0.494\*2=**0**,988; 0,988\*2=**1**,978; 0,978\*2=**1**,956; 0.956\*2=**1**,912…..
- La parte decimale sarà: 0,00111
- Il numero trasformato in binario:110001,00111

## Dal sistema binario al sistema decimale

- Per passare dal sistema binario al decimale basta moltiplicare le cifre del numero in binario per le potenze crescenti di due a partire dalla cifra meno significativa
- Es:  $111001100=0*2^{0}+0*2^{1}+1*2^{2}+1*2^{3}+0*2^{4}+$
- $+0*2<sup>5</sup>+1*2<sup>6</sup>+1*2<sup>7</sup>+1*2<sup>8</sup>=0+0+4+8+64+128+256$  $=460$
- Se il numero in binario è munito anche di parte decimale, bisogna moltiplicare la parte decimale per potenze di due con esponente negativo.
- $10,1101=0*2^0+1*2^1+1*2^{-1}+1*2^{-2}+0*2^{-3}+1*2^{-4}$

### Operazioni con i numeri

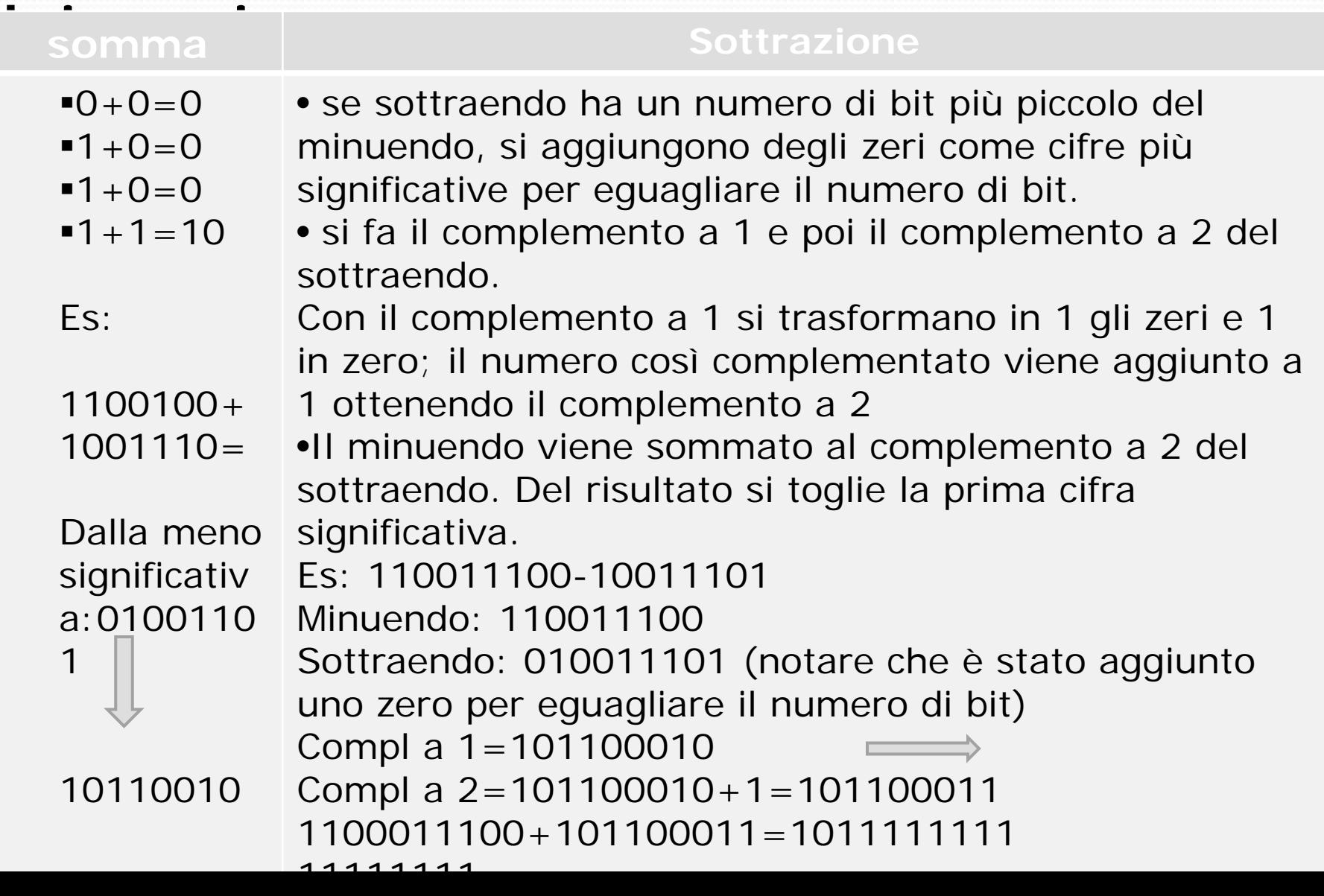

## Sistema esadecimale

- Il sistema esadecimale è formato da 16 simboli: 0 1 2 3 4 5 6 7 8 9 A B C D E F
- Per passare dal sistema decimale al sistema binario bisogna fare le stesse operazioni effettuate per passare dal decimale al binario. Bisogna cioè dividere in successione il numero per 16 e prendere i resti
- Es: 56123
- 56123:16=3507 resto **11=B**; 3507:16=214 resto **3**;

D63B

214:16=13 resto **6**; 13:16=0 resto **13=D**

## Dal sistema esadecimale al

sistema decimale e binario

•Per passare dal sistema esadecimale al sistema decimale basta moltiplicare le cifre del numero in esadecimale per le potenze crescenti di sedici a partire dalla cifra meno significativa Es:  $48fcd = 13*16^0 + 12*16^1 + 15*16^2 + 8*16^3 + 4*16^4$ 

•Per passare dal sistema esadecimale al sistema binario, basta trasformare in binario ogni singola cifra indipendentemente dalla posizione occupata. Ogni cifra deve però occupare sempre quattro bit. Si deve però partire dalla cifra pù significativa perché nella trasformazione in binario, la posizione ha importanza. Es: 48fcd= 0100 1000 1111 1100 1101

4 8 15 12 13

•Per passare dal sistema binario al sistema esadecimale, basta dividere il numero binario in gruppi di quattro bit a partire dalla cifra meno significativa e, trasformare ogni gruppo in esadecimale

Es: 1 0011 1111 0000 0111= 13f07

### Rappresentazione dei numeri reali

- I numeri reale possono essere in virgola fissa o in virgola mobile
- Nel primo caso, il numero di cifre significative è ben stabilito e non si può cambiare durante le operazioni
- Nelle operazioni in virgola mobile, le cifre significative possono cambiare e, se un'operazione da come risultato un valore con un numero di cifre significative più alto rispetto agli operandi, non si hanno approssimazioni

#### Rappresentazione dei numeri reali

- Ogni numero reale può essere rappresentato nel seguente modo:
- $(-1)$ sM  $*$ BE
- S è il segno: 0 se il numero è positivo, 1 se il segno è negativo
- M è la mantissa
- B è la base
- E è l'esponente

#### Rappresentazione dei numeri reali

- Per meglio rappresentare i numeri con esponente sia positivo che negativo, si ricorre ad una strategia: all'esponente si pone sempre un valore costante detto bias = 127
- In questo modo, se si ha un esponente negativo, l'esponente risultante sarà minore di 127, altrimenti, sarà maggiore
- La parte intera deve essere sempre 1
- Nella mantissa si mettono tutte le cifre escluso la parte intera che si conosce già = 1

### Esempi di rappresentazione di numeri reali

- $\cdot$  1100111111001=1,10011111001\*2<sup>11</sup>=
- $=1,10011111001*211+127=139$
- $-0,0011100101=1,1100101*2^{-3}=$
- $=1,1100101*2-3+127=124$
- Possiamo costruire la seguente tabella:

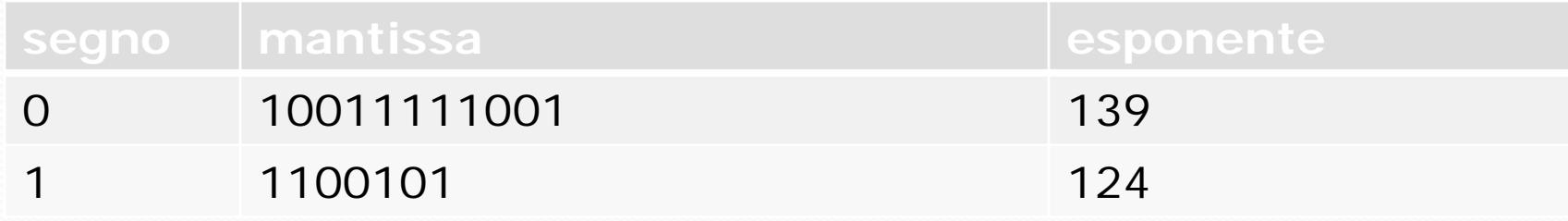